## **Access: Nz Function**

In Access, the Nz function lets you return a value when a variant is null.

The syntax for the **Nz** function is:

Nz (variant, [value\_if\_null])

variant is a variable that is a variant datatype.

*value\_if\_null* is optional. It is the value to use when the variant is a null value. If this parameter is omitted and the variant is a null value, the **Nz** function will return a zero or a zero-length string.

For example:

Nz (varName, "n/a")

The example above would return the value 'n/a' if the variable varName contained a null value.

Nz (varName)

The example above would return a zero-length string if the variable varName contained a null value.

## **VBA** Code

The **Nz** function can be used in VBA code. For example:

**Dim LOption As String** 

LOption = Nz(varChoice, "Not Found")

In this example, the variable called LOption would now contain value in the varChoice variable unless it was a null value. If the varChoice variable contains a null value, the **Nz** function will return "Not Found".

## **SQL/Queries**

You can also use the Nz function in a query.

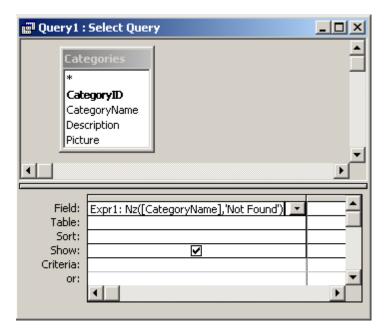